# You're probably making an API client

Haroen Viaene - Paris.js January 2018

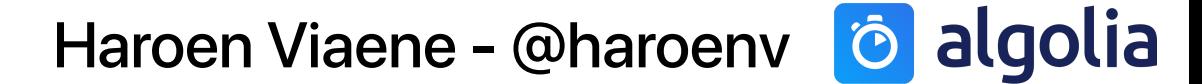

Haroen Viaene - @haroenv 6 algolia

GitHub

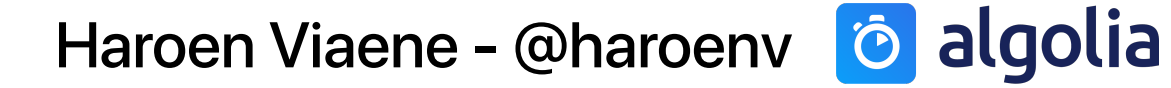

GitHub

**TMDb** 

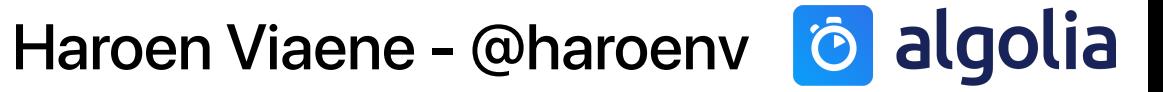

**GitHub** 

**Netlify** 

**TMDb** 

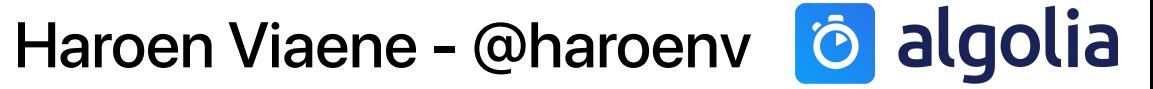

**GitHub** 

**Netlify** 

**TMDb** 

**Algolia** 

Haroen Viaene - @haroenv 6 algolia

**GitHub** 

**Netlify** 

TMDb

Algolia

Facebook

Haroen Viaene - [@haroenv](https://twitter.com/haroenv) condigolia

**GitHub** 

**Netlify** 

TMDb

Algolia

Facebook

Firebase

**GitHub** 

**Netlify** 

TMDb

Algolia

Facebook

Firebase

**Twitter** 

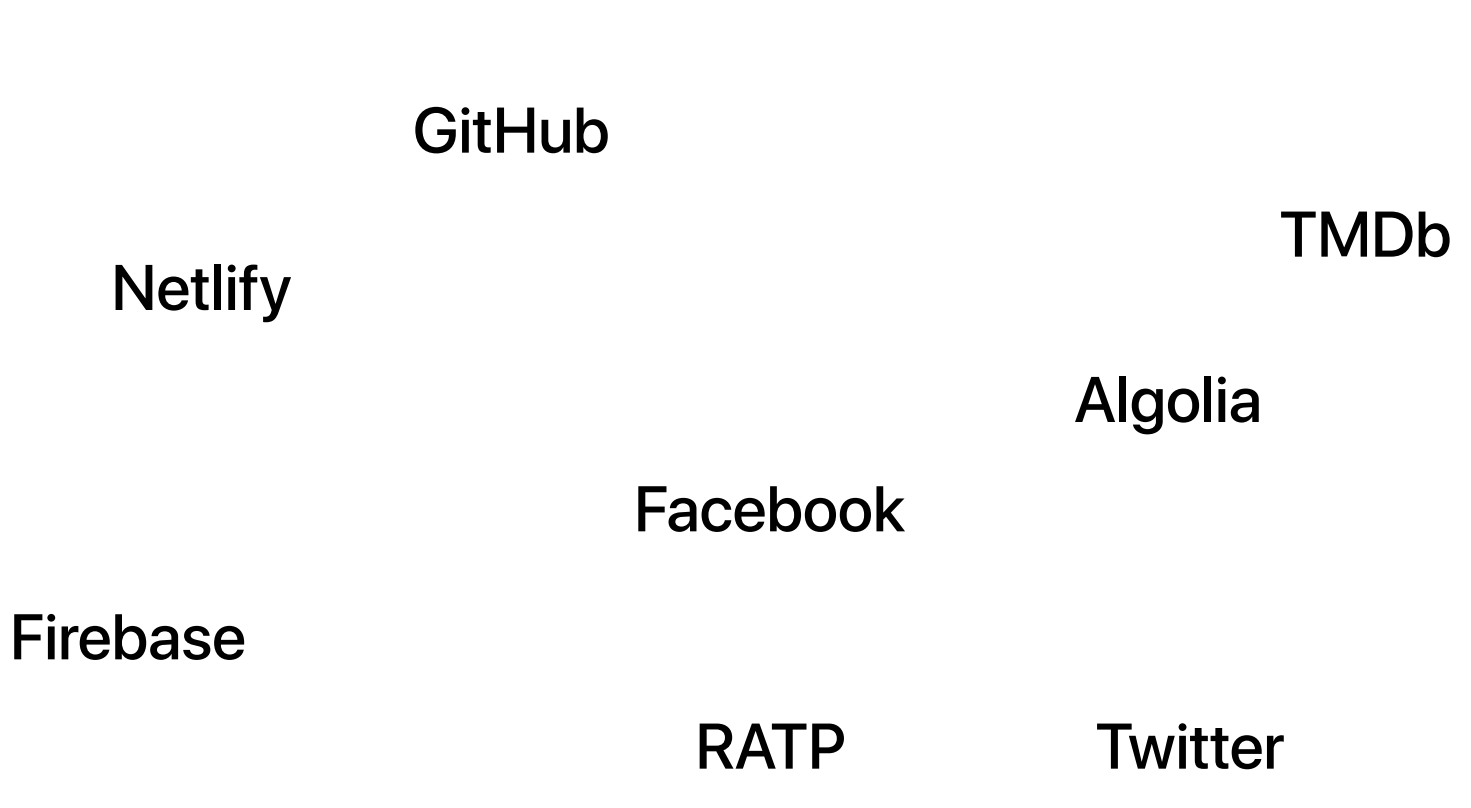

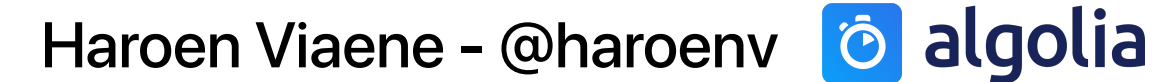

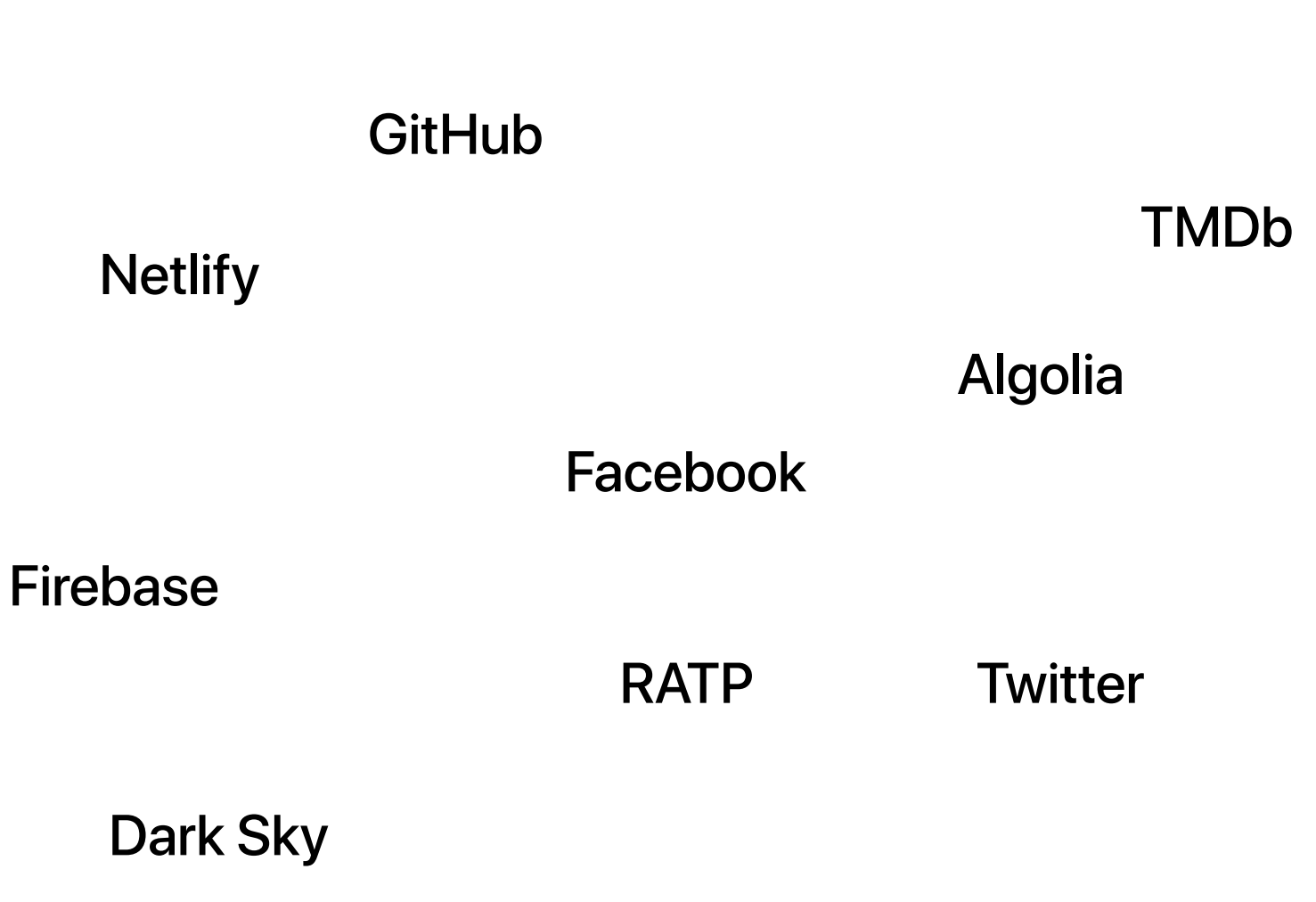

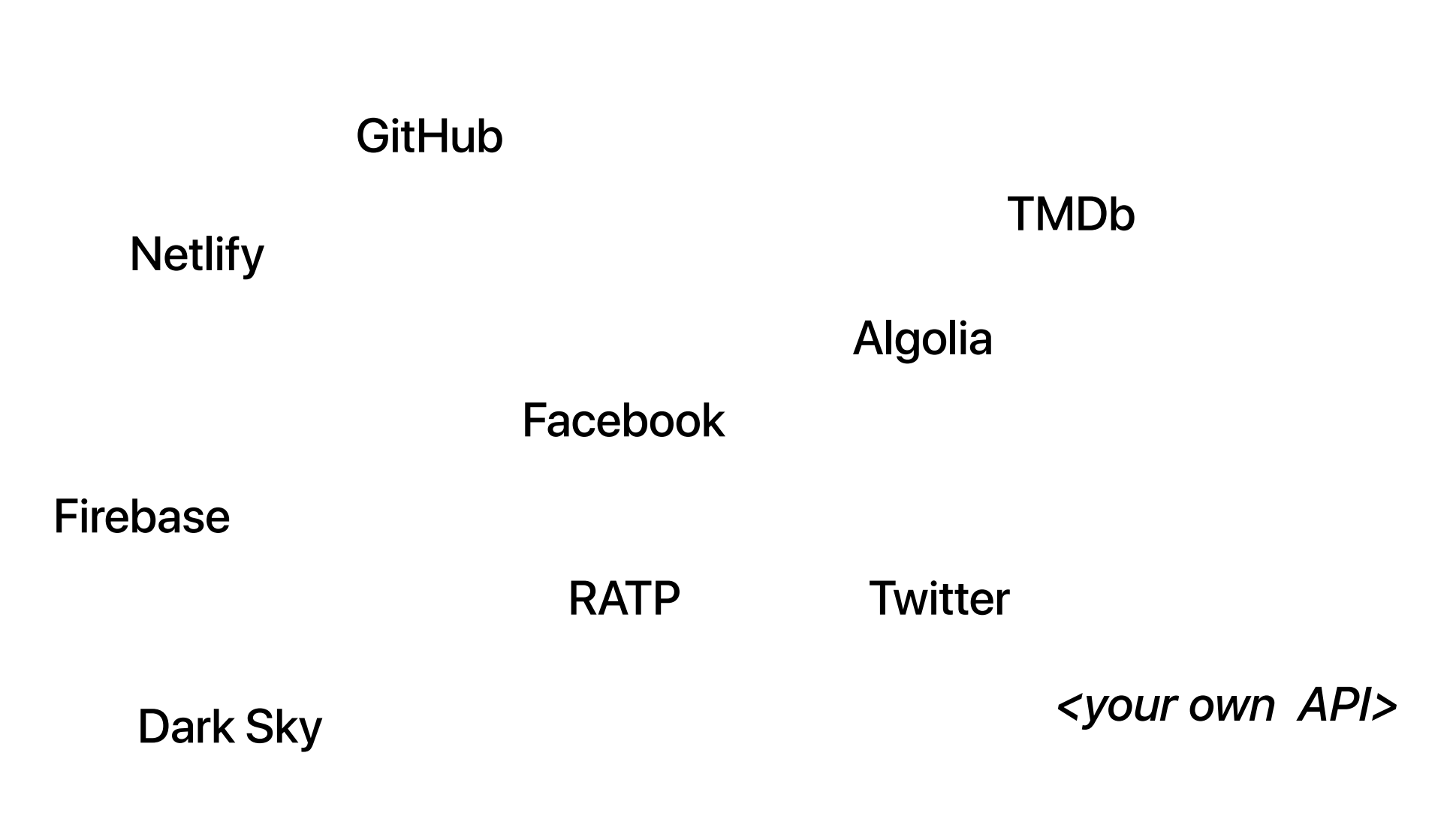

#### Official API client

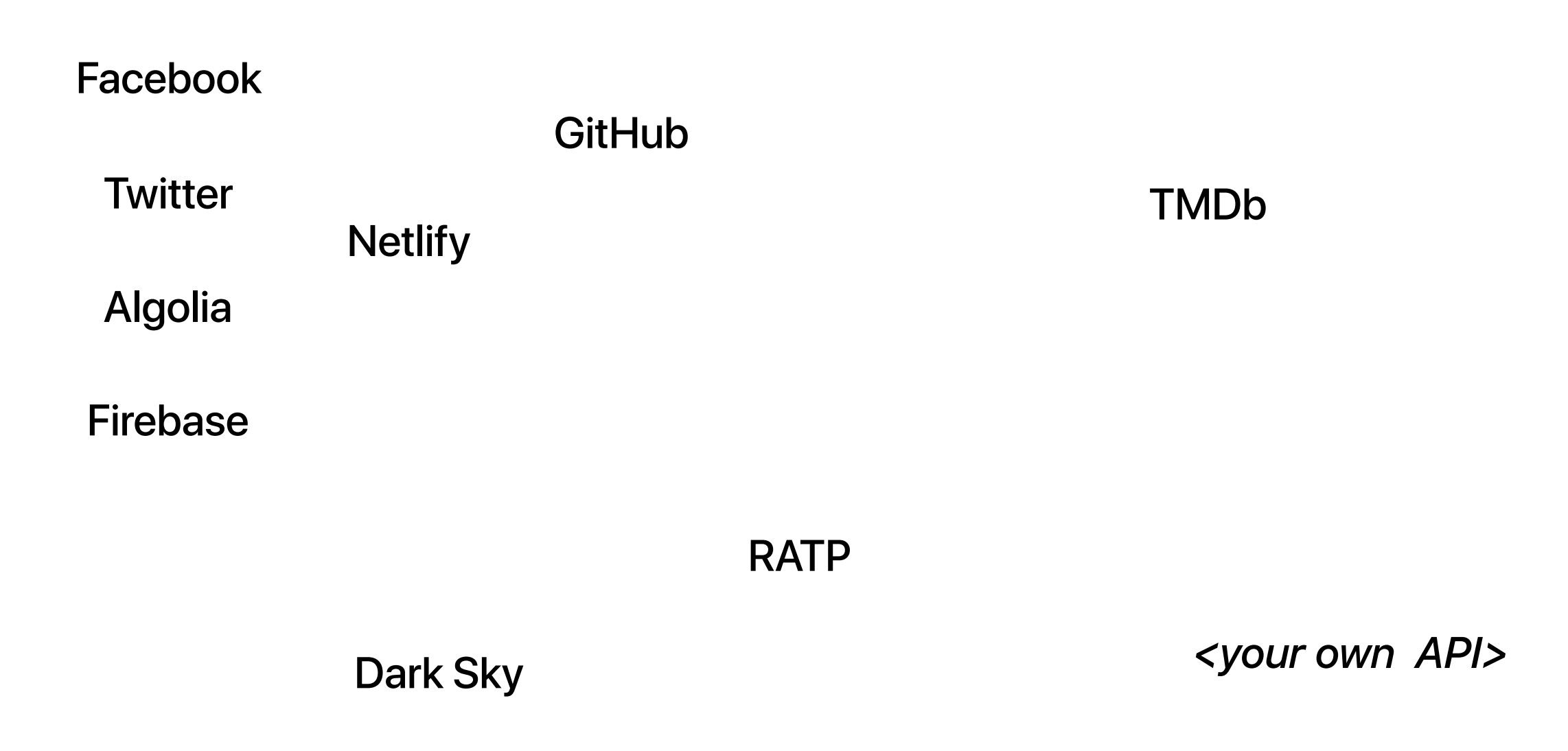

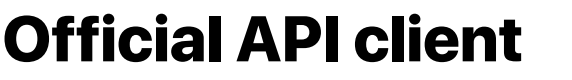

#### **Unofficial API clients**

Facebook

**GitHub** 

**Twitter** 

**Netlify** 

TMDb

Algolia

Firebase

**RATP** 

Dark Sky **Dark Sky Dark Sky** 

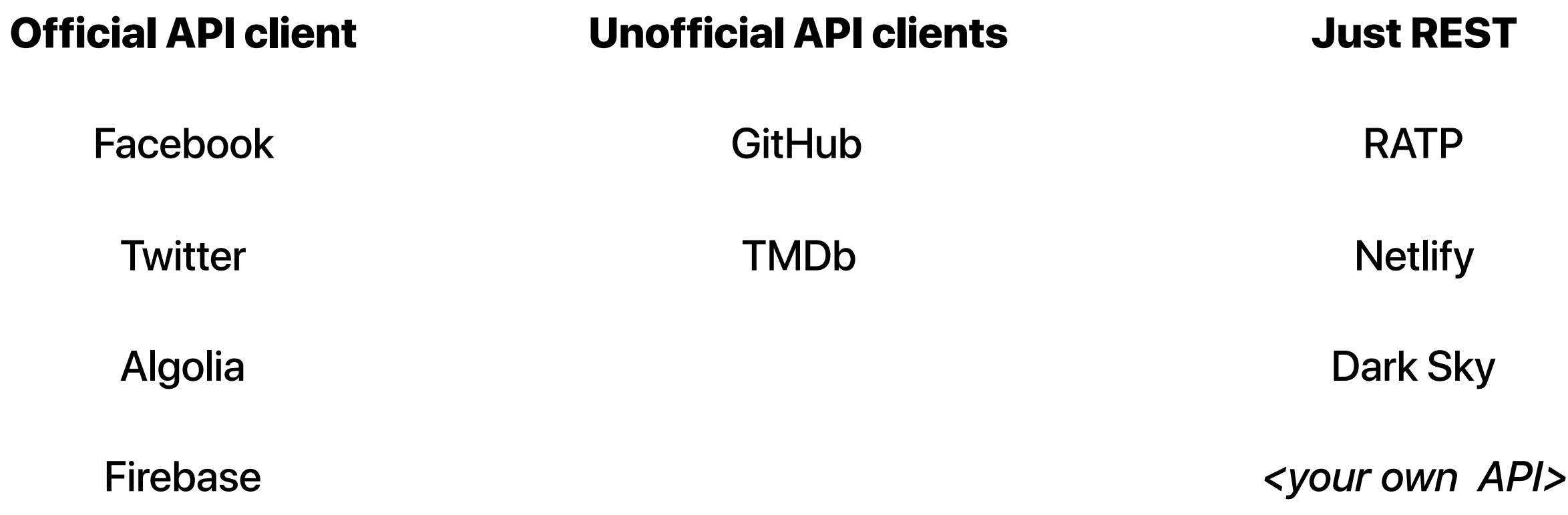

#### "Use the official API client"

- Me, just now

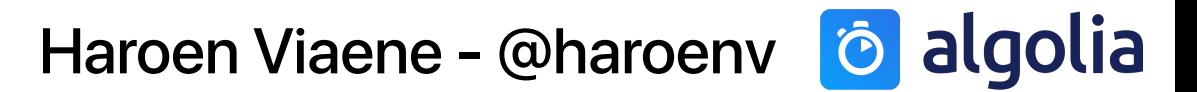

#### "Yes, but it doesn't support node"

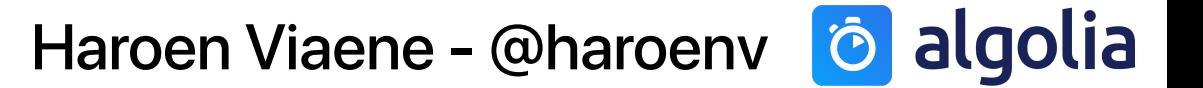

#### "Yes, but it doesn't support some endpoint"

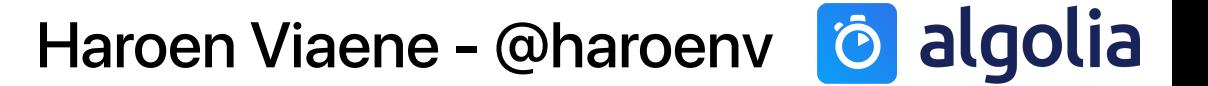

#### "Yes, but my environment can't use XHR"

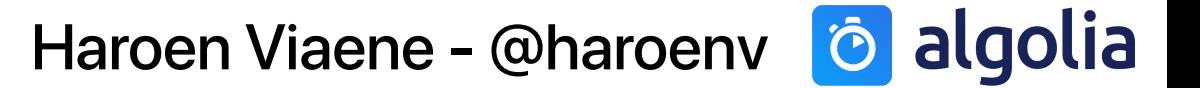

#### "Yes, but there is none..."

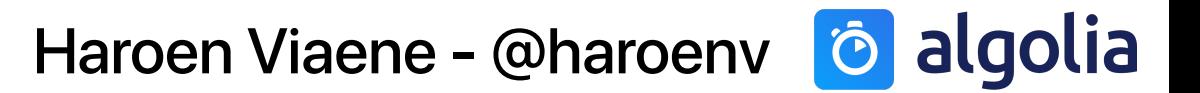

# **What are my options?**

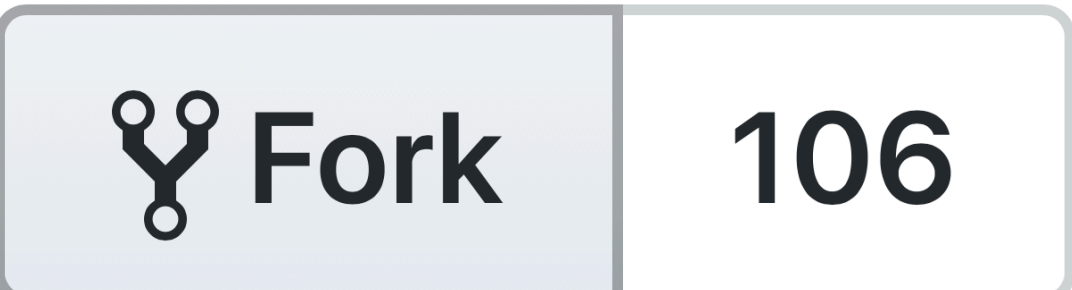

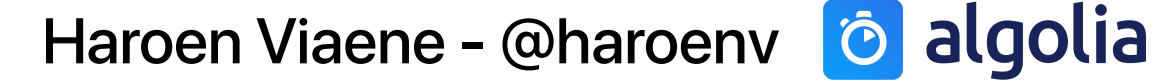

# **What are my options?**

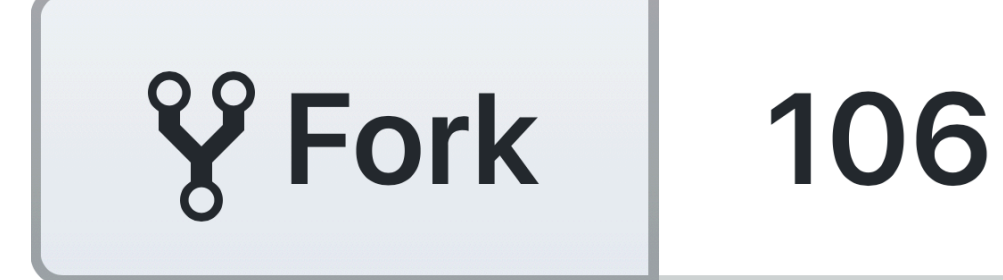

**New repository** 

Import repository

**New gist** 

**New organization** 

Haroen Viaene - @haroenv **& algolia** 

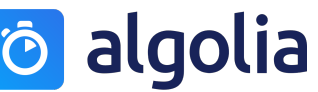

### **MVP**

fetch("https://api.com", { method: "POST", body,  $\})$ .then(res  $\Rightarrow$  res.json());

Haroen Viaene - @haroenv o algolia

### Minimum Viable Product

```
fetch("https://api.com", {
   method: "POST", 
   headers: { 
     "Content-Type": "application/json", 
     "X-API-Key": "OFOCS02NSE4", 
   }, 
   body: JSON.stringify({ 
     query: "hello", 
   }), 
}).then(res \Rightarrow res.json());
```
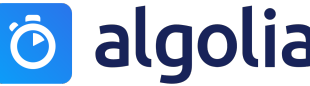

## Put them in a file maybe?

```
export const get = body \Rightarrowfetch("https://api.com", {
     method: "POST", 
     headers: { 
        "Content-Type": "application/json", 
        "X-API-Key": "OFOCS02NSE4", 
     }, 
     body: JSON.stringify(body), 
  }).then(res \Rightarrow res.json());
```
// ... other ones

### Put them in a file maybe?

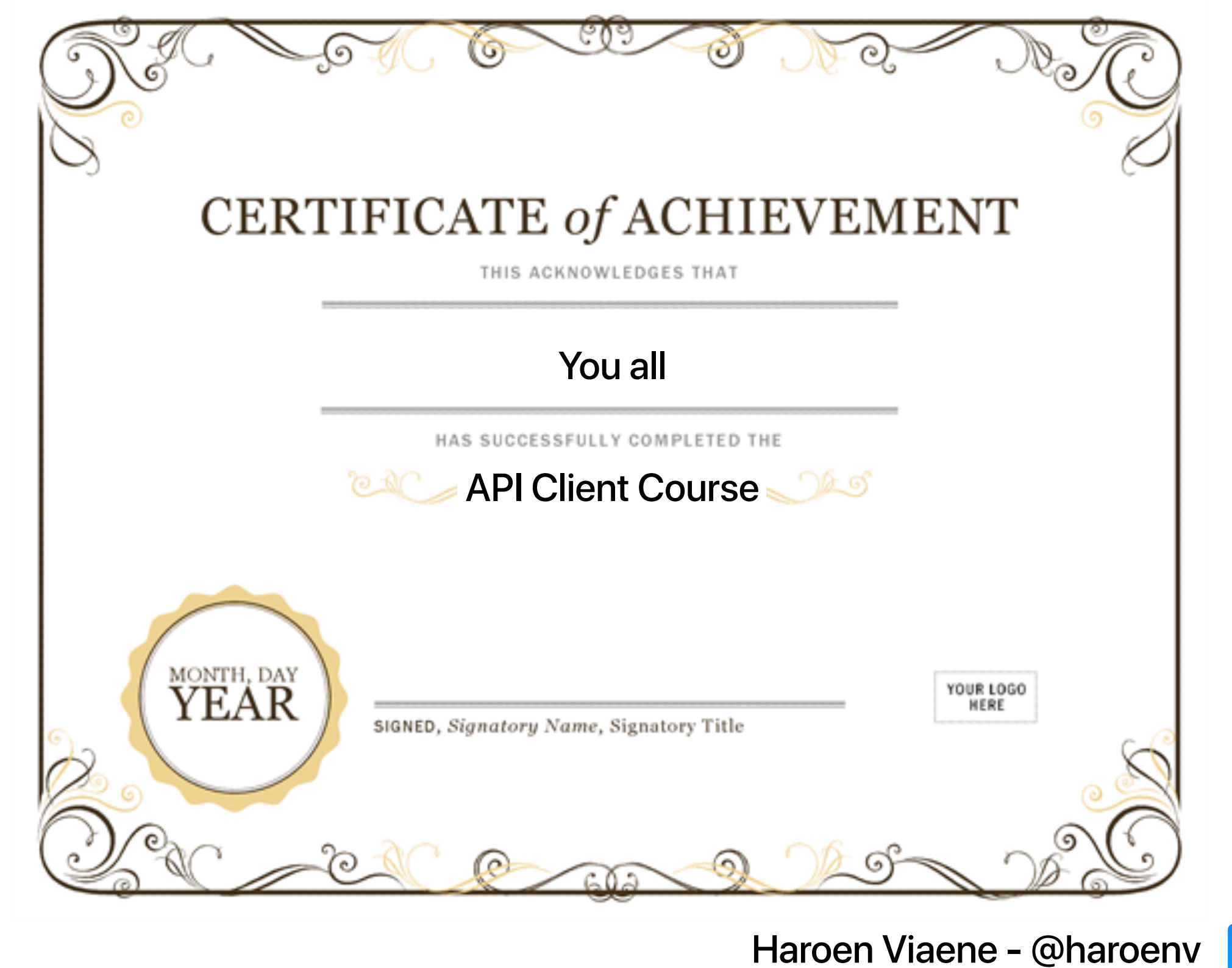

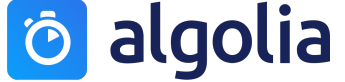

## Provide value over fetch

```
const get = query \Rightarrowfetch("https://api.com", {
     method: "POST", 
     headers: { 
        "Content-Type": "application/json", 
        "X-API-Key": "OFOCS02NSE4", 
     }, 
     body: JSON.stringify({ query }), 
  }).then(res \Rightarrow res.json());
```
Haroen Viaene - [@haroenv](https://twitter.com/haroenv) | Ô algolia

```
const get = (body, apiKey) \Rightarrowfetch("https://api.com", {
     method: "POST", 
     headers: { 
        "Content-Type": "application/json", 
        "X-API-Key": apiKey, 
     }, 
     body: JSON.stringify(body), 
  }).then(res \Rightarrow res.json());
```
Haroen Viaene - [@haroenv](https://twitter.com/haroenv) | Ô algolia

const createClient =  $apikey \Rightarrow$ allMethods.map(method  $\Rightarrow$  /\* \*/);

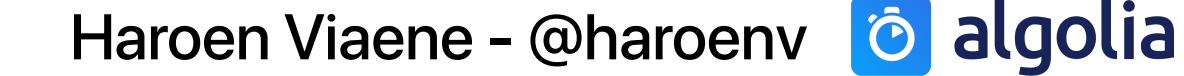

```
const createClient = apiKey \RightarrowallMethods.map(method \Rightarrow (... args) \Rightarrowmethod( ... args, apiKey)
   );
```
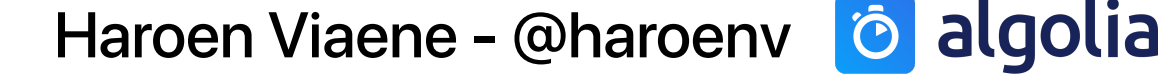

```
const createClient = apiKey \RightarrowallMethods.map(method \Rightarrow (... args) \Rightarrowmethod( ... args, apiKey)
   );
```
const client = createClient("OFOCS02NSE4");

```
const createClient = apiKey \RightarrowallMethods.map(method \Rightarrow (... args) \Rightarrowmethod( ... args, apiKey)
   );
```
const client = createClient("OFOCS02NSE4");

client.get(body);

## Use "named" arguments

- const createClient =  $({$  apiKey })  $\Rightarrow$ allMethods.map(method  $\Rightarrow$  args  $\Rightarrow$  method(args, { apiKey }) );
- const client = createClient({ apiKey: "OFOCS02NSE4" });

```
client.get({ body });
```
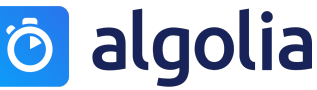

### Use the same names as your API

```
const get = ({ body }, { { apiKey }) \Rightarrow fetch("https:!/api.com/search", { 
     method: "POST", 
     headers: { 
        "Content-Type": "application/json", 
        "X-API-Key": apiKey 
     }, 
     body: JSON.stringify(body) 
  }).then(res \Rightarrow res.json());
```
Haroen Viaene - [@haroenv](https://twitter.com/haroenv) | Ô algolia

### Use the same names as your API

```
const search = ({ body }, { {apiKey }) \Rightarrow fetch("https:!/api.com/search", { 
     method: "POST", 
     headers: { 
        "Content-Type": "application/json", 
        "X-API-Key": apiKey 
     }, 
     body: JSON.stringify(body) 
  }).then(res \Rightarrow res.json());
```
Haroen Viaene - [@haroenv](https://twitter.com/haroenv) | Ô algolia

Haroen Viaene - @haroenv **& algolia** 

Catch-all request (batch)

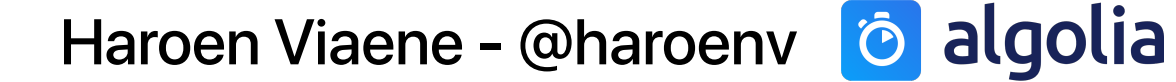

Catch-all request (batch)

Split up in separate methods (addObject, deleteObject)

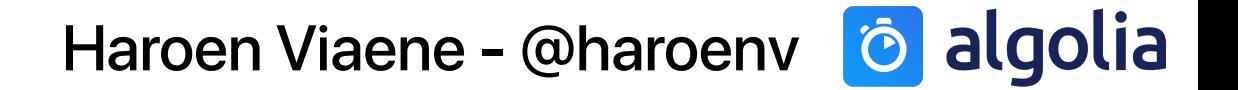

Catch-all request (batch)

Split up in separate methods (addObject, deleteObject)

Consistency in client  $\rightarrow$  consistency in API

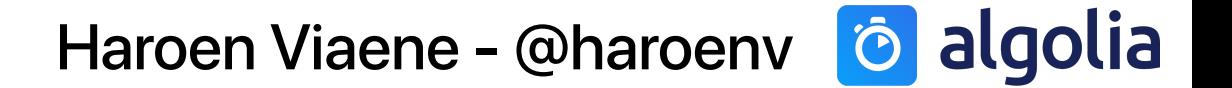

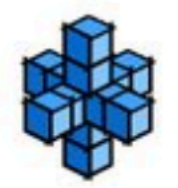

**Sunil Pai** @threepointone

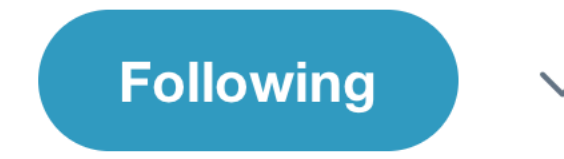

The quality of an abstraction is directly related to the quality of its escape hatches

#### (Subtweeting something about work, but really thinking this applies generally)

12:12 PM - 24 Jan 2018

[twitter.com/threepointone/status/956122568557199360](https://twitter.com/threepointone/status/956122568557199360)

```
const createClient = ({ { apiKey }) \RightarrowallMethods.map(method \Rightarrow (args, extra) \Rightarrowmethod(args, { ... } apiKey }, ... extra }) );
```

```
const client = createClient({ 
   apiKey: "OFOCS02NSE4"
});
```

```
client.get( 
   { body }, 
 { apiKey: "something-else" } 
);
```

```
const createClient = ({ { apiKey }) \RightarrowallMethods.map(method \Rightarrow (args, extra) \Rightarrowmethod(args, { ... } apiKey }, ... extra }) );
```

```
const client = createClient({ 
   apiKey: "OFOCS02NSE4"
});
```

```
client.get( 
   { body }, 
 { apiKey: "something-else", requestOptions } 
);
```
**RequestOptions**

Known headers are sent as headers

The rest as URL parameters

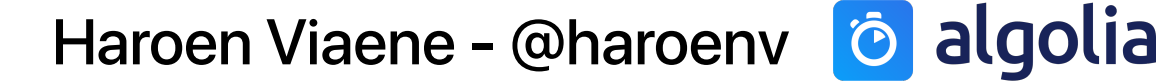

### Separate request from wrappers

```
const request = ({ 
   path, 
   method, 
   body, 
   apiKey 
\{\) \Rightarrowfetch(new <u>URL</u>'https://api.com", path), { method, 
      headers: { 
        "Content-Type": "application/json", 
        "X-API-Key": apiKey 
      }, 
      body: JSON.stringify(body) 
  }).then(res \Rightarrow res.json());
```
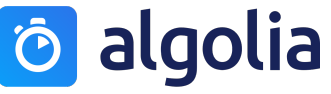

### Separate request from wrappers

```
const search = ({ query }, {apiKey }) \Rightarrow request({ 
     path: "/search", 
     method: "POST", 
     body: { query }, 
     apiKey 
   });
```
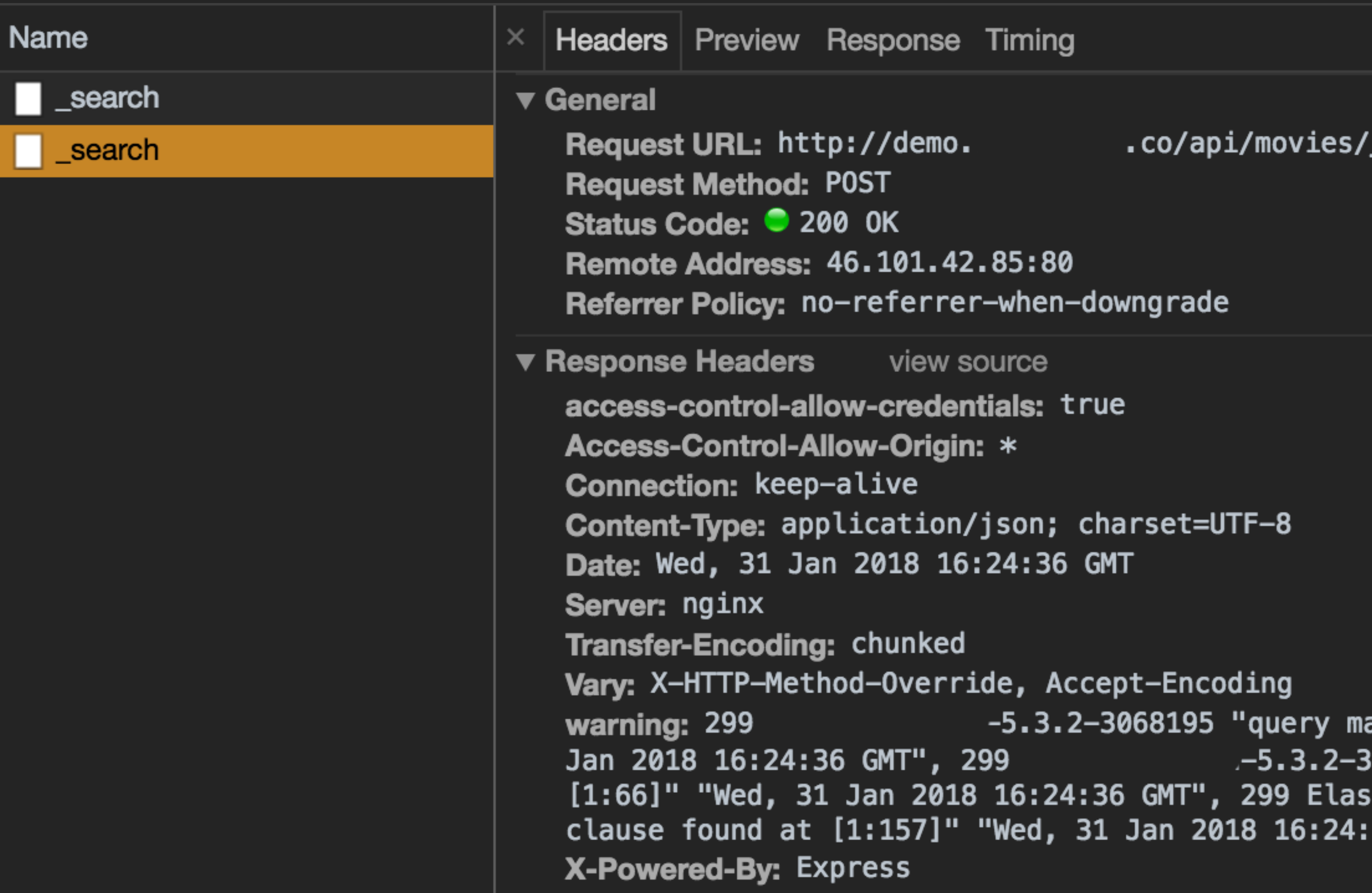

Haroen Viaene - @haroenv 6 algolia

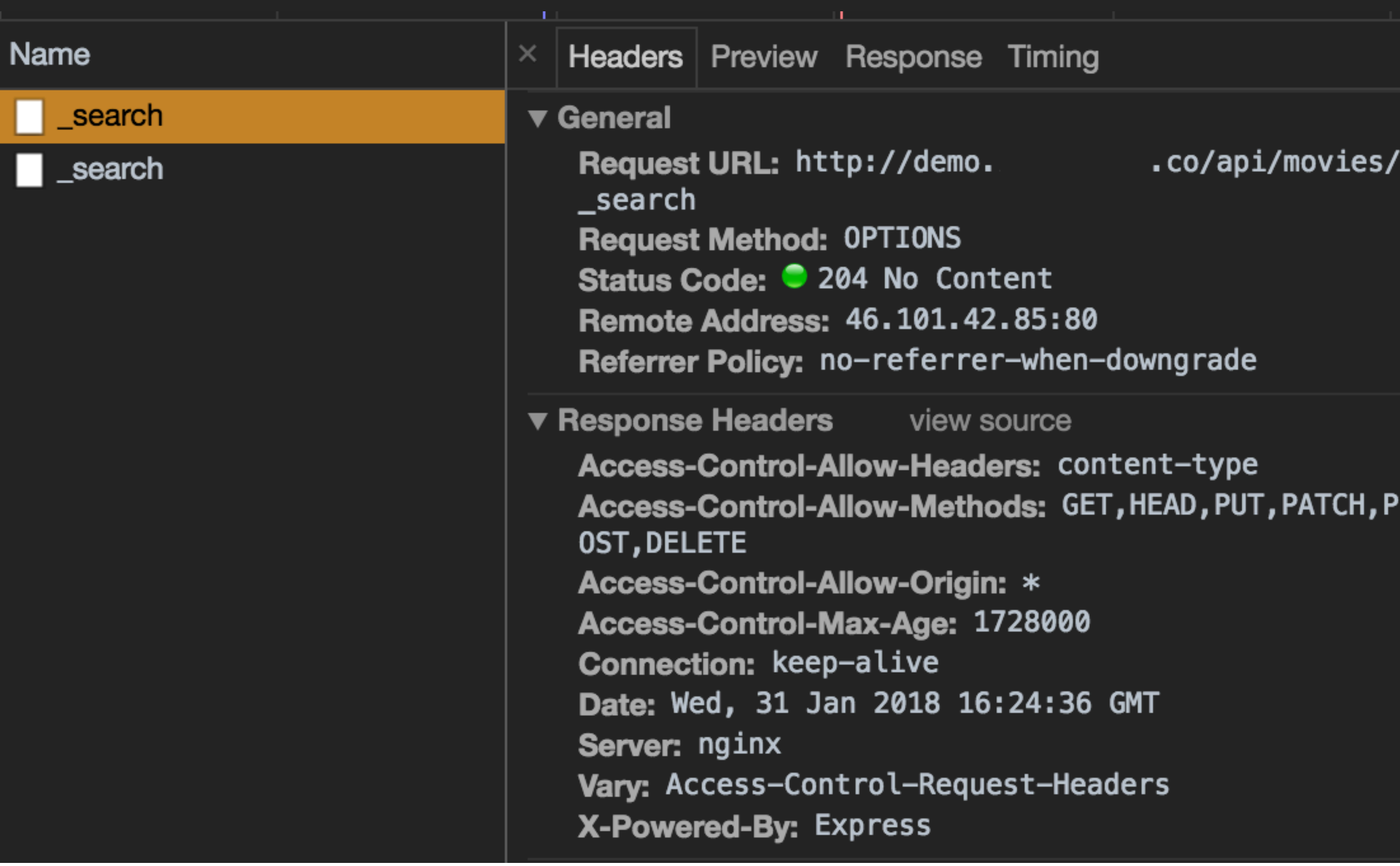

Haroen Viaene - @haroenv 6 algolia

# SimpleRequests

<https://developer.mozilla.org/en-US/docs/Web/HTTP/CORS>

Methods

GET

**HEAD** 

POST

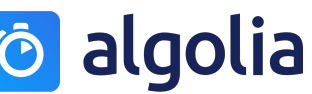

# SimpleRequests

<https://developer.mozilla.org/en-US/docs/Web/HTTP/CORS>

Accept Accept-Language Content-Language Content-Type Last-Event-ID DPR Save-Data Viewport-Width Width **Headers** 

Haroen Viaene - [@haroenv](https://twitter.com/haroenv)

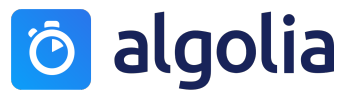

# SimpleRequests

https://developer.mozilla.org/en-US/docs/Web/HTTP/CORS

**Content Type** 

application/x-www-form-urlencoded

multipart/form-data

text/plain

Haroen Viaene - @haroenv | @ algolia

### Overview

Separate from other code

Don't leak your abstraction

Have a "client" for API keys

Use SimpleRequests

Know when to deviate from your API

Look at other API clients

## Thank you!

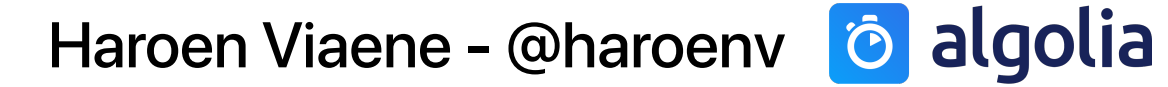